# Contracting steps for aetna Coventry

Medicare

Contract Under: Living Secure Insurance Advisors

## Go to <a href="https://nomoreforms.com/">https://nomoreforms.com/</a>

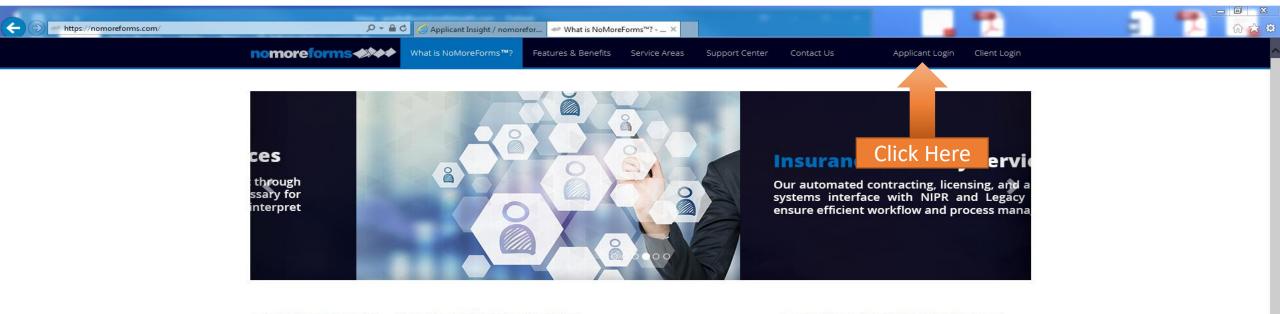

#### ✓ NoMoreForms<sup>™</sup> — Paperless Workflow Solution

#### What Is NoMoreForms™?

NoMoreForms<sup>™</sup> is a patented workflow automation solution that takes paper and form driven processes and makes them paperless. Any paper driven process can benefit from the NoMoreForms<sup>™</sup> technology by reducing administrative burdens and paper costs while increasing process efficiency and integrity.

The solution provides a front-end for individuals who must complete forms, and a robust back-end portal with tools for data management, reporting, and content review.

The NoMoreForms<sup>™</sup> solution is a customizable technology that companies in many industries have found countless applications where benefit is derived.

#### Paperless, Automated Document Processing

NoMoreForms<sup>™</sup> is an earth-friendly software solution, and patented software technology that simplifies and streamlines document processing associated with a full array of multi-step business processes by eliminating the need for paper documents.

NoMoreForms<sup>™</sup> collects, routes, processes, manages, and distributes documents and information for many tasks that are traditionally paper-intensive. **Subscribers report a 38% reduction in costs** derived from higher productivity and increased data integrity achieved by fewer internal resources.

#### Learn More About NoMoreForms™

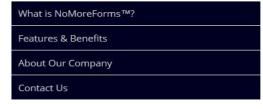

#### **Partners & Affiliates**

We are proud members and leaders of our most prominent industry organizations.

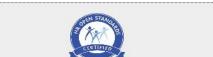

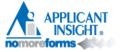

#### Login

NOTE: In order to effectively utilize the nomoreforms system you will need Adobe Acrobat reader. If you do not currently have Adobe Acrobat or would like to install the latest version, click here.

Google Chrome Users (Versions prior to 45): Google Chrome utilizes a reader that is incompatible with Adobe Reader. To enable your system to utilize nomoreforms, please click here for instructions.

Firefox Users: Firefox utilizes a reader that is incompatible with Adobe Reader. To enable your system to utilize nomoreforms , please click here for instructions.

| Company:                    |          | Select a Client |          |           | $\mathbf{v}$ |  |
|-----------------------------|----------|-----------------|----------|-----------|--------------|--|
|                             |          | Select a Chefit |          |           | •            |  |
| Your First Name:            |          |                 |          |           |              |  |
| Your Last Name:             |          |                 |          |           |              |  |
| Your SSN:                   |          |                 |          |           |              |  |
| Assign Yourself a Password: |          |                 |          |           |              |  |
| Confirm Your Password:      |          |                 |          |           |              |  |
| Client Package Code:        |          | if required     | (case se | ensitive) |              |  |
|                             | Logon To | nomoreforms     |          |           |              |  |

#### **Returning Applicant**

If you have previously entered the nomoreforms system, please logon now.

| Company:             | Select a Client              | Only click "forgot or   |
|----------------------|------------------------------|-------------------------|
| Your SSN:            |                              |                         |
| Your Password:       | Forgot or Change             | Change" do not fill out |
| Client Package Code: | if required (case sensitive) | anything else           |
|                      | Logon To nomoreforms         |                         |

For comments or questions please email us or contact our Help Desk at

800-686-8279 (8:00 am - 8:00 pm EST).

To view our Technical Support Center, please click here.

nomoreforms Privacy Policy

Do NOT create a new account, ONLY click "Forgot or Change your password"

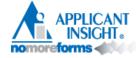

#### **Change Your Password**

If you have forgotten your password, you can create a new one in two easy steps! (To protect your security, we cannot reveal your old password.)

Step 1. Supply your personal authentication information. Note: All answers must be correct to create a new password.

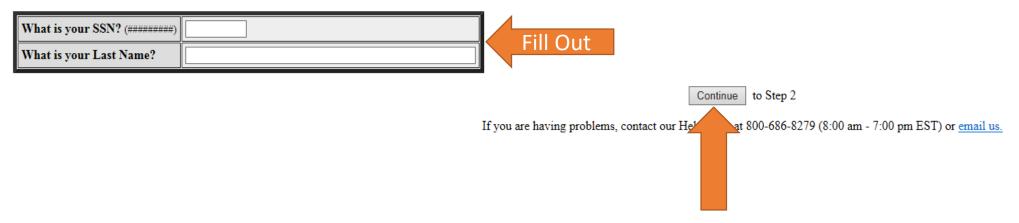

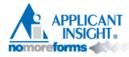

#### Change Your Password

Step 2. Please enter your new Password twice below, then click "Submit".

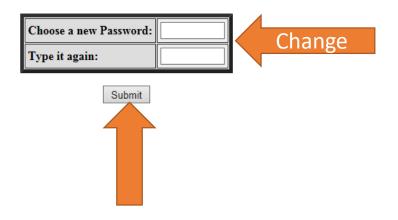

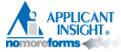

#### **Change Your Password**

You have successfully changed your Password! Please exit out of this page and logon to nomoreforms.

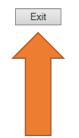

## Now go to <u>https://www.ainsight.com/nomoreforms/logon?ty</u> <u>pe=client&clientCode=CNTY</u>

#### aetna

#### Login

NOTE: In order to effectively utilize the nomoreforms system you will need Adobe Acrobat reader. If you do not currently have Adobe Acrobat or would like to install the latest version, <u>click here</u>.

Google Chrome Users (Versions prior to 45): Google Chrome utilizes a reader that is incompatible with Adobe Reader. To enable your system to utilize nomoreforms, please click here for instructions.

Firefox Users: Firefox utilizes a reader that is incompatible with Adobe Reader. To enable your system to utilize nomoreforms, please click here for instructions.

|                                                         |          |             | 1                                   |
|---------------------------------------------------------|----------|-------------|-------------------------------------|
| Insurer:                                                |          | Aetna 🗸     |                                     |
| Please choose application type:                         |          | Agent / Pr  | roducer O Agency                    |
| Your First Name: (not required fo<br>Agency)            | or       |             |                                     |
| Your Last Name / Agency Name:                           |          |             |                                     |
| Your SSN or FEIN: (#################################### |          |             | (do not enter your Agency FEIN/TIN) |
| Please re-enter your SSN:                               |          |             | (do not enter your Agency FEIN/TIN) |
| Assign Yourself a Password:                             |          |             |                                     |
| Confirm Your Password:                                  |          |             |                                     |
| Client Package Code:                                    |          | if required | (case sensitive)                    |
|                                                         | Logon To | nomoreforms |                                     |

#### **Returning Applicant**

If you have previously entered the nomoreforms system, please logon now,

| Insurer:                                                | Aetna 🗸    |                                      |
|---------------------------------------------------------|------------|--------------------------------------|
| Your SSN or FEIN: (#################################### |            | (do not enter your / gency FEIN/TIN) |
| Your Password:                                          |            | Horgot or Chape your Password?       |
| Client Package Code:                                    | AGPIP      |                                      |
| L                                                       | .ogon To n | o. rejonns                           |

Login using Client Package Code Client Package Code for Living Secure (Note: Same number will be used FOR EVERYONE):

## AGPIPPAG4

For comments or questions please email us or contact our Help Desk at

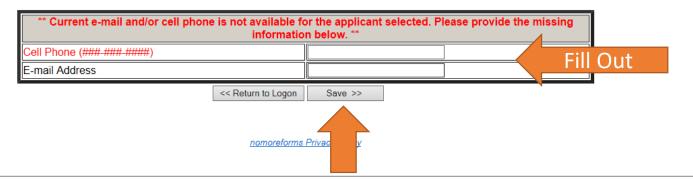

For comments or questions please email us or contact our Help Desk at 800-686-8279 (8:00 am - 8:00 pm EST).

To view our Technical Support Center, please click here.

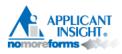

Complete 5 security

Questions

| Security Question Setup                                                                   |   |
|-------------------------------------------------------------------------------------------|---|
| Please select at least five security questions and answers for future login<br>alidation. |   |
| Note: To create Custom Questions, select Custom in the drop-down menus.                   |   |
| Select a security question                                                                | ~ |
| Question Answer:                                                                          |   |
| Select a security question                                                                | ~ |
| Question Answer:                                                                          |   |
| Select a security question<br>Question Answer:                                            | ~ |
| Select a security question                                                                | ~ |
| Question Answer:                                                                          |   |
| Select a security question                                                                | ~ |
| Question Answer:                                                                          |   |

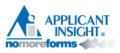

For security purposes, your password must be changed.

Please follow the below guidelines to create a new one.

- Must be between 8 and 10 characters long.
- Must contain:
  - One uppercase letter.
  - One lowercase letter.
  - One number or special character.
- Must not contain:
- User ID
- User email
- User name first, middle, or last
- User phone number
- Spaces
- The words "user" or "password"
- Must not have been used within the past 13 months.

It is also recommended that you select a password that can't be found in the dictionary or is easily guessable.

| New Password:    |  |  |
|------------------|--|--|
|                  |  |  |
| erify Password:  |  |  |
| Change Deserverd |  |  |
| Change Password  |  |  |
|                  |  |  |
|                  |  |  |
|                  |  |  |
|                  |  |  |

Create a New Password

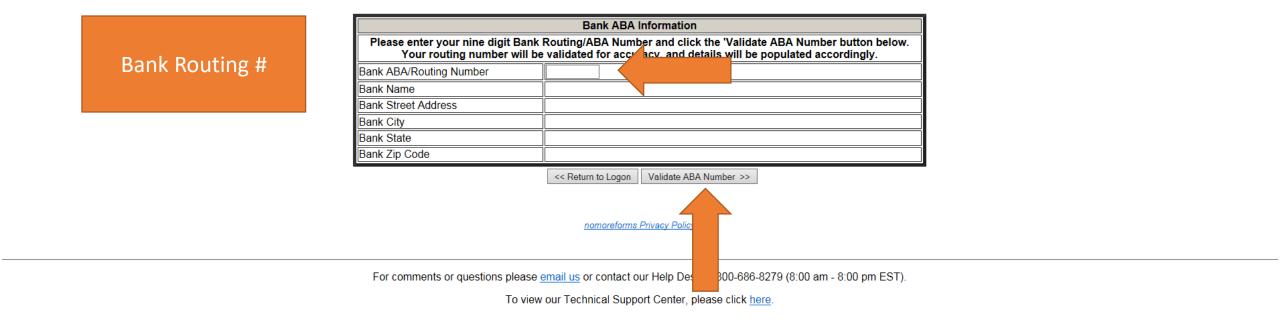

| Aetna                                                                                                    |                                                                                                    |                                                                                  |
|----------------------------------------------------------------------------------------------------|----------------------------------------------------------------------------------------------------|----------------------------------------------------------------------------------|
| <ul> <li>Billy, to complete the form(s) required simply click the name of any form with</li> <li>To access a Producer's Guide to subn Package via nomoreforms, <u>Click Here</u></li> <li>In order for your contract to be process certification before submitting your cor certification site.</li> <li>You can view, edit or print any form - to</li> <li>There are no attachments for Aetna. Fattachments as necessary.</li> </ul> | an <b>Incomplete</b><br>nitting an Electro<br>sed timely, you<br>ntract, <u>Click Her</u><br>by clicking its na | status.<br>pnic Contract<br>must complete<br>$\underline{e}$ to go to the<br>me. |
| Aetna - AGPIPPAG3 Forms                                                                                                    | Status                                                                                                    | Submitted                                                                        |
| Aetna Contracting FAQ                                                                                                    | Incomplete                                                                                                    | No                                                                               |
| Scope of Submission                                                                                                    | Incomplete                                                                                                    | No                                                                               |
| Contract Information Sheet                                                                                                    | Incomplete                                                                                                    | No                                                                               |
| Florida County Selection                                                                                                    | Optional                                                                                                    | No                                                                               |
| Aetna W9/EFT                                                                                                    | Incomplete                                                                                                    | No                                                                               |
| Background Disclosure                                                                                                    | Incomplete                                                                                                    | No                                                                               |
| Acknowledgement and Authzn                                                                                                    | Incomplete                                                                                                    | No                                                                               |
| Additional Address History                                                                                                    | Incomplete                                                                                                    | No                                                                               |
| 2017 National Appendix B                                                                                                    | Incomplete                                                                                                    | No                                                                               |
| 2017 Producer Agreement                                                                                                    | Incomplete                                                                                                    | No                                                                               |
| 2017 AG3 Producer Rate Sch                                                                                                    | Incomplete                                                                                                    | No                                                                               |

Return to nmf Logon

#### **Contract Package Quick Reference Guide**

#### Scroll Down

#### Certification Requirement

 Applicants are required to complete Aetna Individual Medicare certification prior to their contract being processed. If you have not already completed the Aetna individual Medicare certification for 2017, please visit our certification website by copying the following link into a new browser window - <u>https://aetna.cmpsystem.com/ext/ahip/login.php</u>

#### SSN/TIN Submissions

 Submission using an FEIN or business TIN will be declined. If you are a principal and wish to contract your business, your contracting package must be submitted using your SSN. The business FEIN or TIN will be provided on the Contract Information Sheet.

#### Name Changes

- If you are changing your name, please attach NMF a copy of the updated <u>resident</u> state license to your submission. You will also need to update your name on the Aetna W9/EFT form in your contracting package.
- Signing the Aetna Marketing Agreement for Upline or Producer Agents
  - Astes Maulatine Assessed for Deaducer Asses

agreement. **Do not** indicate any individual or entity other than yourself or the business entity which you represent.

- If you intend to enter into the agreement as an individual (i.e., not contracting as the principal of an agency), the "Agent name" must match the agent name listed on the Contract Information Sheet.
- If you intend to enter into the agreement as a business entity, the "Agent name" must be that of the business entity which you represent as the principal.

#### Bank Validation

• Bank Street Address, City, State, and Zip Code will be based off of the corporate office for your bank rather than the branch you use for your banking needs.

If you have any questions or concerns while completing your contracting documents, please contact the **Broker** Services Department via email at <u>BrokerSupport@aetna.com</u> or by phone at 1-866-714-9301.

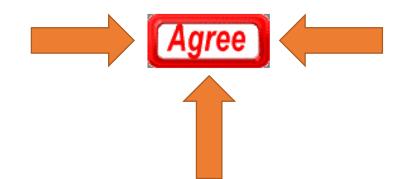

**NMF** Tips

| Aetna                                                                                                    |                                                                                                    |                                                                            |
|----------------------------------------------------------------------------------------------------|----------------------------------------------------------------------------------------------------|----------------------------------------------------------------------------|
| <ul> <li>Billy, to complete the form(s) required simply click the name of any form with</li> <li>To access a Producer's Guide to subm Package via nomoreforms, <u>Click Here</u></li> <li>In order for your contract to be process certification before submitting your concertification site.</li> <li>You can view, edit or print any form - I</li> <li>There are no attachments for Aetna. I attachments as necessary.</li> </ul> | an Incomplete<br>nitting an Electro<br>sed timely, you<br>ntract <u>, Click Her</u><br>by clicking its na | status.<br>onic Contract<br>must complete<br><u>e</u> to go to the<br>ime. |
|                                                                                                    |                                                                                                    |                                                                            |
| Aetna - AGPIPPAG3 Forms                                                                                                    | Status                                                                                                    | Submitted                                                                  |
| <br>Aetna Contracting FAQ                                                                                                    | Incomplete                                                                                                | No                                                                         |
| <br>Scope of Submission                                                                                                    | Incomplete                                                                                                | No                                                                         |
| Contract Information Sheet                                                                                                    | Incomplete                                                                                                | No                                                                         |
| Florida County Selection                                                                                                    | Optional                                                                                                  | No                                                                         |
| Aetna W9/EFT                                                                                                    | Incomplete                                                                                                | No                                                                         |
|                                                                                                    |                                                                                                    |                                                                            |
| Background Disclosure                                                                                                    | Incomplete                                                                                                | No                                                                         |
| Background Disclosure<br>Acknowledgement and Authzn                                                                                                    | Incomplete<br>Incomplete                                                                                  | No<br>No                                                                   |
|                                                                                                    |                                                                                                    |                                                                            |
| Acknowledgement and Authzn                                                                                                    | Incomplete                                                                                                | No                                                                         |
| Acknowledgement and Authzn<br>Additional Address History                                                                                                    | Incomplete<br>Incomplete                                                                                  | No<br>No                                                                   |

Return to nmf Logon

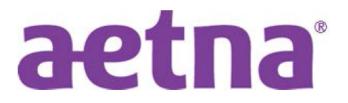

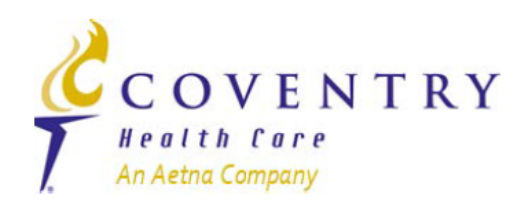

#### Date: 06/21/2017 Put the Date mm/dd/yyyy Scope of Submission

**INSTRUCTIONS:** Please indicate the purpose of your Aetna Individual Medicare package submission (select all that apply).

New Broker Contract Application – I am new to Aetna Individual Medicare and am requesting to be contracted and appointed as a broker for Aetna's Individual Medicare Part D and Medicare Advantage products.

Returning Broker Contract Application – I had a prior relationship with Aetna Individual Medicare which was previously terminated. I am requesting to re-establish my Aetna Individual Medicare contract and appointments.

name, address, or contact information has changed.

W9 Update – I am submitting a change to my Federal W9 information for Aetna's commission payment records.

Banking Information Update – I am submitting a change to my Electronic Funds Transfer information for Aetna's commission payment records.

Referral Only Contract Application – I am contracting only to refer potential members per the terms of the Aetna Individual Medicare Marketing agreement. I understand that I will not be appointed by Aetna and I will only be eligible to receive a one-time fee for enrollees I have referred to Aetna.

Other (please specify):

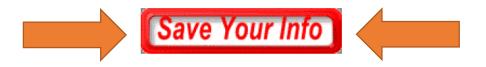

|     | Aetna                                                                                                    |            |               |
|-----|----------------------------------------------------------------------------------------------------|------------|---------------|
|     | <ul> <li>Billy, to complete the form(s) required<br/>simply click the name of any form with</li> </ul>                                      |            |               |
|     | <ul> <li>To access a Producer's Guide to subn<br/>Package via nomoreforms, <u>Click Here</u></li> </ul>                                     |            | onic Contract |
|     | <ul> <li>In order for your contract to be proces<br/>certification before submitting your cor<br/>certification site.</li> </ul>            |            |               |
|     | <ul> <li>You can view, edit or print any form - t</li> <li>There are no attachments for Aetna. <u>Fattachments as necessary.</u></li> </ul> | , ,        |               |
|     | Aetna - AGPIPPAG3 Forms                                                                                                    | Status     | Submitted     |
|     | Aetna Contracting FAQ                                                                                                    | Incomplete | No            |
|     | Scope of Submission                                                                                                    | Incomplete | No            |
|     | Contract Information Sheet                                                                                                    | Incomplete | No            |
|     | Florida County Selection                                                                                                    | Optional   | No            |
| , i | Aetna W9/EFT                                                                                                    | Incomplete | No            |
|     | Background Disclosure                                                                                                    | Incomplete | No            |
|     | Acknowledgement and Authzn                                                                                                    | Incomplete | No            |
|     | Additional Address History                                                                                                    | Incomplete | No            |
|     | 2017 National Appendix B                                                                                                    | Incomplete | No            |
|     | 2017 Producer Agreement                                                                                                    | Incomplete | No            |
|     | 2017 AG3 Producer Rate Sch                                                                                                    | Incomplete | No            |

Return to nmf Logon

ALL RED FIELDS MUST BE COMPLETED.

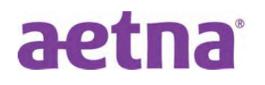

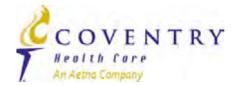

### **CONTRACT INFORMATION SHEET**

#### **INSTRUCTIONS:** Please complete all information.

**Agent Information:** 

| Agent NPN:                                                                     |             |                    |              |     |
|--------------------------------------------------------------------------------|-------------|--------------------|--------------|-----|
| Broker/Agent Name: LAST:<br>(Name as it appears on your <u>insurance</u> licer | nse)        | FIRST:             |              | MI: |
| Agent/Broker SSN:                                                              | Birth Date: | Suffix:            |              | ]   |
| Home Telephone Number:                                                         |             | Cell Phone Number: | XXX-XXX-XXXX |     |
| Business Phone Number:                                                         | Ext:        | Fax Number:        | XXX-XXX-XXXX | ]   |
| E-mail Address:                                                                |             |                    |              |     |
| Re-type E-mail Address:                                                        |             |                    |              |     |

| Agency mormation.                                                                                             |
|----------------------------------------------------------------------------------------------------|
|                                                                                                    |
| Are you the principal of an agency? YES × NO                                                                  |
| If you checked "YES" above, do you intend to contract your agency or as an individual only? Individual Agency |
|                                                                                                    |
| Agency Name: TIN:                                                                                             |
| Street Address:                                                                                               |
| City: State: XX Zip Code:                                                                                     |
| Agency License Number: License State: XX                                                                      |

#### Authorization:

Entering my name below constitutes my electronic signature and is intended by me to have legally binding effect. By signing in this manner, I am assenting to the terms and conditions of the Master Agent/Broker Agreement for Aetna Incorporated Medicare Products and Participating Agent Addendum or the Aetna Incorporated Medicare Products National NMO or RMO Distribution Contract, as applicable, as if I had provided my signature manually upon the document, and I am attesting that the information provided herein and in any attachment hereto is accurate, true and complete.

| Signature |
|-----------|
|-----------|

| Date | mm/dd/yyyy |
|------|------------|

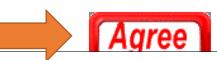

|   | Aetna         • Billy, to complete the form(s) required in the Aetna - AGPIPPAG3 simply click the name of any form with an Incomplete status.         • To access a Producer's Guide to submitting an Electronic Contract Package via nomoreforms, <u>Click Here</u> • In order for your contract to be processed timely, you must complete certification before submitting your contract, <u>Click Here</u> to go to the certification site.         • You can view, edit or print any form - by clicking its name.         • There are no attachments for Aetna. <u>Please click here to add attachments as necessary.</u> |            |           |  |  |  |  |
|---|----------------------------------------------------------------------------------------------------|------------|-----------|--|--|--|--|
|   |                                                                                                    |            |           |  |  |  |  |
|   | Aetna - AGPIPPAG3 Forms                                                                                                    | Status     | Submitted |  |  |  |  |
|   | Aetna Contracting FAQ                                                                                                    | Incomplete | No        |  |  |  |  |
|   | Scope of Submission                                                                                                    | Incomplete | No        |  |  |  |  |
|   | Contract Information Sheet                                                                                                    | Incomplete | No        |  |  |  |  |
|   | Florida County Selection                                                                                                    | Optional   | No        |  |  |  |  |
|   | Aetna W9/EFT                                                                                                    | Incomplete | No        |  |  |  |  |
|   | Background Disclosure                                                                                                    | Incomplete | No        |  |  |  |  |
| ŕ | Acknowledgement and Authzn                                                                                                    | Incomplete | No        |  |  |  |  |
|   | Additional Address History                                                                                                    | Incomplete | No        |  |  |  |  |
|   | 2017 National Appendix B                                                                                                    | Incomplete | No        |  |  |  |  |
|   | 2017 Producer Agreement                                                                                                    | Incomplete | No        |  |  |  |  |
|   | 2017 AG3 Producer Rate Sch                                                                                                    | Incomplete | No        |  |  |  |  |

Return to nmf Logon

You must complete the Aetna Contract Information sheet prior to completing this form. If you have not done so, please click the back arrow on your browser to return to the list of available forms.

## **Aetna Commission Payment Options**

- Per the terms of the Aetna Individual Medicare agreement, brokers may not assign commission payments to any party other than themselves. The W9 form below will automatically display the name and SSN (for individual) or Business Name and EIN (for an agency) provided on your Contract Information sheet.
- Commissions paying to an Agency require that the agency be contracted to sell Aetna individual Medicare plans, licensed and appointed in all states where the down line agent(s) are selling.
- By completing this form, you are submitting a request to have Aetna insurance commissions for all lines of business paid based on the information submitted.

| Aetna                                                                                                    |            |           |  |  |  |  |  |
|----------------------------------------------------------------------------------------------------|------------|-----------|--|--|--|--|--|
| <ul> <li>Billy, to complete the form(s) required in the Aetna - AGPIPPAG simply click the name of any form with an Incomplete status.</li> <li>To access a Producer's Guide to submitting an Electronic Contract Package via nomoreforms, <u>Click Here</u></li> <li>In order for your contract to be processed timely, you must complicertification before submitting your contract, <u>Click Here</u> to go to the certification site.</li> <li>You can view, edit or print any form - by clicking its name.</li> <li>There are no attachments for Aetna. <u>Please click here to add attachments as necessary.</u></li> </ul> |            |           |  |  |  |  |  |
| Aetna - AGPIPPAG3 Forms                                                                                                    | Status     | Submitted |  |  |  |  |  |
| Aetna Contracting FAQ                                                                                                    | Incomplete | No        |  |  |  |  |  |
| Scope of Submission                                                                                                    | Incomplete | No        |  |  |  |  |  |
| Contract Information Sheet                                                                                                    | Incomplete | No        |  |  |  |  |  |
| Florida County Selection                                                                                                    | Optional   | No        |  |  |  |  |  |
| Aetna W9/EFT                                                                                                    | Incomplete | No        |  |  |  |  |  |
| Background Disclosure                                                                                                    | Incomplete | No        |  |  |  |  |  |
| Acknowledgement and Authzn                                                                                                    | Incomplete | No        |  |  |  |  |  |
| Additional Address History                                                                                                    | Incomplete | No        |  |  |  |  |  |
| 2017 National Appendix B                                                                                                    | Incomplete | No        |  |  |  |  |  |
| 2017 Producer Agreement                                                                                                    | Incomplete | No        |  |  |  |  |  |
| 2017 AG3 Producer Rate Sch                                                                                                    | Incomplete | No        |  |  |  |  |  |

Return to nmf Logon

ALL RED FIELDS MUST BE COMPLETED.

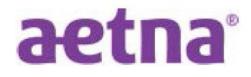

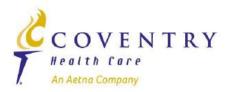

## **DISCLOSURE OF BACKGROUND INFORMATION**

Please provide the answers to the following questions:

#### **Regulatory Actions**

Have you ever had an insurance or securities license denied, suspended, cancelled, or revoked?

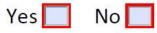

Has any regulatory body ever sanctioned, censured, penalized, or otherwise disciplined you?

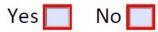

|  | Aetna         • Billy, to complete the form(s) required in the Aetna - AGPIPPAG3 simply click the name of any form with an Incomplete status.         • To access a Producer's Guide to submitting an Electronic Contract Package via nomoreforms, Click Here         • In order for your contract to be processed timely, you must complete certification before submitting your contract, Click Here to go to the certification site.         • You can view, edit or print any form - by clicking its name.         • There are no attachments for Aetna. Please click here to add attachments as necessary. |            |    |  |  |  |  |
|--|----------------------------------------------------------------------------------------------------|------------|----|--|--|--|--|
|  |                                                                                                    |            |    |  |  |  |  |
|  |                                                                                                    |            |    |  |  |  |  |
|  | Aetna Contracting FAQ                                                                                                    | Incomplete | No |  |  |  |  |
|  | Scope of Submission                                                                                                    | Incomplete | No |  |  |  |  |
|  | Contract Information Sheet                                                                                                    | Incomplete | No |  |  |  |  |
|  | Florida County Selection                                                                                                    | Optional   | No |  |  |  |  |
|  | Aetna W9/EFT                                                                                                    | Incomplete | No |  |  |  |  |
|  | Background Disclosure                                                                                                    | Incomplete | No |  |  |  |  |
|  | Acknowledgement and Authzn                                                                                                    | Incomplete | No |  |  |  |  |
|  | Additional Address History                                                                                                    | Incomplete | No |  |  |  |  |
|  | 2017 National Appendix B                                                                                                    | Incomplete | No |  |  |  |  |
|  | 2017 Producer Agreement                                                                                                    | Incomplete | No |  |  |  |  |
|  | 2017 AG3 Producer Rate Sch                                                                                                    | Incomplete | No |  |  |  |  |

Return to nmf Logon

#### ALL RED FIELDS MUST BE COMPLETED.

#### DISCLOSURE REGARDING CONSUMER REPORTS

**Aetna** ("the Company") may obtain information about you from a consumer reporting agency for employment purposes as defined by the Fair Credit Reporting Act. Thus, you may be the subject of a "consumer report" which may include information about your character, general reputation, personal characteristics, and/or mode of living, gathered by the consumer reporting agency and reported to the Company. These reports may contain, but may not be limited to, information regarding your criminal history, credit history, motor vehicle records ("driving records"), verification of your education or employment history or other background checks.

|  | Aetna                                                                                                    |            |    |  |  |  |  |
|--|----------------------------------------------------------------------------------------------------|------------|----|--|--|--|--|
|  | <ul> <li>Billy, to complete the form(s) required in the Aetna - AGPIPPAG3 simply click the name of any form with an Incomplete status.</li> <li>To access a Producer's Guide to submitting an Electronic Contract Package via nomoreforms, <u>Click Here</u></li> <li>In order for your contract to be processed timely, you must complete certification before submitting your contract, <u>Click Here</u> to go to the certification site.</li> <li>You can view, edit or print any form - by clicking its name.</li> <li>There are no attachments for Aetna. <u>Please click here to add attachments as necessary.</u></li> </ul> |            |    |  |  |  |  |
|  |                                                                                                    |            |    |  |  |  |  |
|  | Aetna Contracting FAQ                                                                                                    | Incomplete | No |  |  |  |  |
|  | Scope of Submission                                                                                                    | Incomplete | No |  |  |  |  |
|  | Contract Information Sheet                                                                                                    | Incomplete | No |  |  |  |  |
|  | Florida County Selection                                                                                                    | Optional   | No |  |  |  |  |
|  | Aetna W9/EFT                                                                                                    | Incomplete | No |  |  |  |  |
|  | Background Disclosure                                                                                                    | Incomplete | No |  |  |  |  |
|  | Acknowledgement and Authzn                                                                                                    | Incomplete | No |  |  |  |  |
|  | Additional Address History                                                                                                    | Incomplete | No |  |  |  |  |
|  | 2017 National Appendix B                                                                                                    | Incomplete | No |  |  |  |  |
|  | 2017 Producer Agreement                                                                                                    | Incomplete | No |  |  |  |  |
|  | 2017 AG3 Producer Rate Sch                                                                                                    | Incomplete | No |  |  |  |  |

Return to nmf Logon

#### ALL RED FIELDS MUST BE COMPLETED.

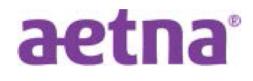

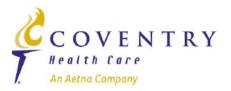

#### Additional Address History (rev. 04-14)

| I        | l have mor  | e address l | history to supply | in order to comply  | with providing 7 years | of address histor | y. 📃 Yes      | X No        |
|----------|-------------|-------------|-------------------|---------------------|------------------------|-------------------|---------------|-------------|
| Name     | Last:       |             |                   |                     | First:                 |                   | М             | iddle Init: |
| Social S | Security #  |             |                   |                     |                        |                   |               |             |
| I        | Provide all | addresses   | not listed on the | e Agent Application | covering 7 years:      |                   |               |             |
| Past Ad  | dress       | Street:     |                   |                     |                        | City:             |               |             |
|          |             | State:      |                   | Country:            |                        |                   | Zip Code:     |             |
|          |             | At this a   | ddress:           |                     | From: (mm/yyyy)        |                   | To: (mm/yyyy) |             |
| Past Ad  | dress       | Street:     |                   |                     |                        | City:             |               |             |
|          |             | State:      |                   | Country:            |                        |                   | Zip Code:     |             |

| Aetna                                                                                                    |                                          |               |  |  |  |  |  |
|----------------------------------------------------------------------------------------------------|------------------------------------------|---------------|--|--|--|--|--|
| <ul> <li>Billy, to complete the form(s) required in the Aetna - AGPIPPAG3<br/>simply click the name of any form with an Incomplete status.</li> </ul>                                              |                                          |               |  |  |  |  |  |
| <ul> <li>To access a Producer's Guide to subn<br/>Package via nomoreforms, <u>Click Here</u></li> </ul>                                                                                            |                                          | onic Contract |  |  |  |  |  |
| <ul> <li>In order for your contract to be processed timely, you must complete<br/>certification before submitting your contract, <u>Click Here</u> to go to the<br/>certification site.</li> </ul> |                                          |               |  |  |  |  |  |
| <ul> <li>You can view, edit or print any form - t</li> </ul>                                                                                                    | by clicking its na                       | ime.          |  |  |  |  |  |
| There are no attachments for <b>Aetna</b> . <u>Please click here to add</u><br><u>attachments as necessary.</u>                                                                                    |                                          |               |  |  |  |  |  |
| Aetna - AGPIPPAG3 Forms                                                                                                    | Aetna - AGPIPPAG3 Forms Status Submitted |               |  |  |  |  |  |
| Aetna Contracting FAQ                                                                                                    | Incomplete                               | No            |  |  |  |  |  |
| Scope of Submission                                                                                                    | Incomplete                               | No            |  |  |  |  |  |
| Contract Information Sheet                                                                                                    | Incomplete                               | No            |  |  |  |  |  |
| Florida County Selection                                                                                                    | Optional                                 | No            |  |  |  |  |  |
| Aetna W9/EFT                                                                                                    | Incomplete                               | No            |  |  |  |  |  |
| Background Disclosure                                                                                                    | Incomplete                               | No            |  |  |  |  |  |
| Acknowledgement and Authzn                                                                                                    | Incomplete                               | No            |  |  |  |  |  |
| Additional Address History                                                                                                    | Incomplete                               | No            |  |  |  |  |  |
| 2017 National Appendix B                                                                                                    | Incomplete                               | No            |  |  |  |  |  |
| 2017 Producer Agreement                                                                                                    | Incomplete                               | No            |  |  |  |  |  |
| 2017 AG3 Producer Rate Sch                                                                                                    | Incomplete                               | No            |  |  |  |  |  |

Return to nmf Logon

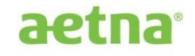

#### **APPENDIX B**

#### **Medicare Products**

Consistent with Section 10.14, Aetna may modify this Appendix B upon 30 days-notice.

#### Schedule B-1

#### **Medicare Products and Markets**

The Medicare Advantage Plans in the following individual Medicare markets:

| Local<br>Market | State   | In These Counties Only | Product                           |
|-----------------|---------|------------------------|-----------------------------------|
| Arizona         | Arizona | Maricopa               | All, excluding Non-Commissionable |

| Aetna                                                                                                    |                                                                                                    |                                                           |  |  |  |
|----------------------------------------------------------------------------------------------------|----------------------------------------------------------------------------------------------------|-----------------------------------------------------------|--|--|--|
| <ul> <li>Billy, to complete the form(s) required in the Aetna - AGPIPPAG3 simply click the name of any form with an Incomplete status.</li> <li>To access a Producer's Guide to submitting an Electronic Contract Package via nomoreforms, <u>Click Here</u></li> <li>In order for your contract to be processed timely, you must complete certification before submitting your contract, <u>Click Here</u> to go to the certification site.</li> <li>You can view, edit or print any form - by clicking its name.</li> <li>There are no attachments for Aetna. <u>Please click here to add attachments as necessary.</u></li> </ul> |                                                                                                    |                                                           |  |  |  |
|                                                                                                    | Please click here                                                                                                    |                                                           |  |  |  |
|                                                                                                    | Status                                                                                                    | Submitted                                                 |  |  |  |
| attachments as necessary.                                                                                                    |                                                                                                    |                                                           |  |  |  |
| Aetna - AGPIPPAG3 Forms                                                                                                    | Status                                                                                                    | Submitted                                                 |  |  |  |
| Aetna - AGPIPPAG3 Forms Aetna Contracting FAQ                                                                                                    | Status<br>Incomplete                                                                                                    | Submitted<br>No                                           |  |  |  |
| Aetna - AGPIPPAG3 Forms Aetna Contracting FAQ Scope of Submission                                                                                                    | Status<br>Incomplete<br>Incomplete                                                                                                    | Submitted<br>No<br>No                                     |  |  |  |
| Aetna - AGPIPPAG3 Forms Aetna Contracting FAQ Scope of Submission Contract Information Sheet                                                                                                    | Status<br>Incomplete<br>Incomplete<br>Incomplete                                                                                                    | Submitted<br>No<br>No<br>No                               |  |  |  |
| Aetna - AGPIPPAG3 Forms Aetna Contracting FAQ Scope of Submission Contract Information Sheet Florida County Selection                                                                                                    | Status<br>Incomplete<br>Incomplete<br>Incomplete<br>Optional                                                                                                    | Submitted<br>No<br>No<br>No<br>No                         |  |  |  |
| Aetna - AGPIPPAG3 Forms Aetna Contracting FAQ Scope of Submission Contract Information Sheet Florida County Selection Aetna W9/EFT                                                                                                    | Status<br>Incomplete<br>Incomplete<br>Incomplete<br>Optional<br>Incomplete                                                                                                    | Submitted<br>No<br>No<br>No<br>No<br>No                   |  |  |  |
| Aetna - AGPIPPAG3 Forms Aetna Contracting FAQ Scope of Submission Contract Information Sheet Florida County Selection Aetna W9/EFT Background Disclosure                                                                                                    | Status         Incomplete         Incomplete         Incomplete         Optional         Incomplete         Incomplete                                                                                                    | Submitted<br>No<br>No<br>No<br>No<br>No<br>No             |  |  |  |
| attachments as necessary.         Aetna - AGPIPPAG3 Forms         Aetna Contracting FAQ         Scope of Submission         Contract Information Sheet         Florida County Selection         Aetna W9/EFT         Background Disclosure         Acknowledgement and Authzn                                                                                                    | Status         Incomplete         Incomplete         Incomplete         Optional         Incomplete         Incomplete         Incomplete         Incomplete         Incomplete                                                                                                | Submitted<br>No<br>No<br>No<br>No<br>No<br>No<br>No       |  |  |  |
| attachments as necessary.         Aetna - AGPIPPAG3 Forms         Aetna Contracting FAQ         Scope of Submission         Contract Information Sheet         Florida County Selection         Aetna W9/EFT         Background Disclosure         Acknowledgement and Authzn         Additional Address History                                                                                                    | Status         Incomplete         Incomplete         Incomplete         Optional         Incomplete         Incomplete         Incomplete         Incomplete         Incomplete         Incomplete         Incomplete         Incomplete         Incomplete         Incomplete | Submitted<br>No<br>No<br>No<br>No<br>No<br>No<br>No<br>No |  |  |  |

Return to nmf Logon

ALL RED FIELDS MUST BE COMPLETED.

## **PRODUCER AGREEMENT**

You have accessed the *Aetna Marketing Agreement for Producer Agents* (the "Producer Agreement").

#### PLEASE PROCEED TO REVIEW AND EXECUTE THIS AGREEMENT IF YOU:

- Receive no commissions or overrides for sale of Medicare products made by another person, including those employed by you, contracted by you or otherwise;
- Have no downlines; AND
- Have no employees who sell Medicare products; and
- In case where Agent is an entity, only the entity Principal (as defined in Section 1 of the Agreement) is selling or referring Medicare products.

Amarilys (Amy) Martin × × Help PIs! Hi Janelle! I need help. I cannot get into the producer site and United says that I am a "Solicitor" and can't

#### STOPL DO NOT SIGN THIS AGREEMENT AND CONTACT VOLID LIPLINE TO

|                      | Aetna                                                                                                    |                                                                                |                                              |  |  |  |
|----------------------|----------------------------------------------------------------------------------------------------|--------------------------------------------------------------------------------|----------------------------------------------|--|--|--|
|                      | <ul> <li>Billy, to complete the form(s) required in the Aetna - AGPIPPAG3 simply click the name of any form with an Incomplete status.</li> <li>To access a Producer's Guide to submitting an Electronic Contract Package via nomoreforms, <u>Click Here</u></li> <li>In order for your contract to be processed timely, you must complete certification before submitting your contract, <u>Click Here</u> to go to the certification site.</li> <li>You can view, edit or print any form - by clicking its name.</li> <li>There are no attachments for Aetna. <u>Please click here to add attachments as necessary.</u></li> </ul> |                                                                                |                                              |  |  |  |
|                      | allachments as necessary.                                                                                                    |                                                                                |                                              |  |  |  |
|                      | Aetna - AGPIPPAG3 Forms                                                                                                    | Status                                                                         | Submitted                                    |  |  |  |
| A                    | Aetna - AGPIPPAG3 Forms                                                                                                    | Status<br>Incomplete                                                           | Submitted<br>No                              |  |  |  |
|                      |                                                                                                    |                                                                                |                                              |  |  |  |
| 8                    | Aetna - AGPIPPAG3 Forms<br>Aetna Contracting FAQ                                                                                                    | Incomplete                                                                     | No                                           |  |  |  |
| 8                    | Aetna - AGPIPPAG3 Forms<br>Aetna Contracting FAQ<br>Scope of Submission                                                                                                    | Incomplete<br>Incomplete                                                       | No<br>No                                     |  |  |  |
|                      | Aetna - AGPIPPAG3 Forms<br>Aetna Contracting FAQ<br>Scope of Submission<br>Contract Information Sheet                                                                                                    | Incomplete<br>Incomplete<br>Incomplete                                         | No<br>No<br>No                               |  |  |  |
|                      | Aetna - AGPIPPAG3 Forms<br>Aetna Contracting FAQ<br>Scope of Submission<br>Contract Information Sheet<br>Florida County Selection                                                                                                    | Incomplete<br>Incomplete<br>Optional                                           | No<br>No<br>No<br>No                         |  |  |  |
|                      | Aetna - AGPIPPAG3 Forms<br>Aetna Contracting FAQ<br>Scope of Submission<br>Contract Information Sheet<br>Florida County Selection<br>Aetna W9/EFT                                                                                                    | Incomplete<br>Incomplete<br>Incomplete<br>Optional<br>Incomplete               | No<br>No<br>No<br>No<br>No                   |  |  |  |
| 이 티 이 티 시            | Aetna - AGPIPPAG3 Forms<br>Aetna Contracting FAQ<br>Scope of Submission<br>Contract Information Sheet<br>Florida County Selection<br>Aetna W9/EFT<br>Background Disclosure                                                                                                    | Incomplete<br>Incomplete<br>Optional<br>Incomplete<br>Incomplete               | No<br>No<br>No<br>No<br>No<br>No             |  |  |  |
| [ 9] 이 또] 직 때 제 직 직  | Aetna - AGPIPPAG3 Forms<br>Aetna Contracting FAQ<br>Scope of Submission<br>Contract Information Sheet<br>Florida County Selection<br>Aetna W9/EFT<br>Background Disclosure<br>Acknowledgement and Authzn                                                                                                    | Incomplete<br>Incomplete<br>Optional<br>Incomplete<br>Incomplete<br>Incomplete | No<br>No<br>No<br>No<br>No<br>No<br>No       |  |  |  |
| [ 9] 이 티 직 페 직 직 직 입 | Aetna - AGPIPPAG3 Forms         Aetna Contracting FAQ         Scope of Submission         Contract Information Sheet         Florida County Selection         Aetna W9/EFT         Background Disclosure         Acknowledgement and Authzn         Additional Address History                                                                                                    | Incomplete<br>Incomplete<br>Optional<br>Incomplete<br>Incomplete<br>Incomplete | No<br>No<br>No<br>No<br>No<br>No<br>No<br>No |  |  |  |

Return to nmf Logon

#### **SCHEDULE 1**

#### 2017 Commission Rates

|         | Medicare Advantage (MA/MAPD) |             |         |         |                                                    |         |                     |             |         |         |             |         |
|---------|------------------------------|-------------|---------|---------|----------------------------------------------------|---------|---------------------|-------------|---------|---------|-------------|---------|
| Level   | National                     |             |         |         | Connecticut, Pennsylvania,<br>District of Columbia |         | New Jersey Maryland |             |         |         |             |         |
| Level   | Initial                      | Replacement | Renewal | Initial | Replacement                                        | Renewal | Initial             | Replacement | Renewal | Initial | Replacement | Renewal |
|         | Rate Rate Rate*              |             | Rate*   | Rate    | Rate                                               | Rate*   | Rate                | Rate        | Rate*   | Rate    | Rate        | Rate*   |
| Agent 3 | \$411                        | \$207       | \$207   | \$465   | \$225                                              | \$225   | \$520               | \$253       | \$253   | \$0     | \$0         | \$0     |

\*The Renewal Rate payable shall be based on Upline's or Agent's (as applicable) hierarchy level as of the original Aetna application received date.

| Medicare Prescription Drug Plan (PDP) |                                                                 |                     |                  |                 |                     |                  |  |  |  |
|---------------------------------------|-----------------------------------------------------------------|---------------------|------------------|-----------------|---------------------|------------------|--|--|--|
|                                       | Part D Basic (Saver) Part D Enhanced (Value Plus, Premier Plus) |                     |                  |                 |                     |                  |  |  |  |
| Level                                 | Initial<br>Rate                                                 | Replacement<br>Rate | Renewal<br>Rate* | Initial<br>Rate | Replacement<br>Rate | Renewal<br>Rate* |  |  |  |
| Agent 3                               | \$66                                                            | \$34                | \$34             | \$66            | \$34                | \$34             |  |  |  |

\*The Renewal Rate payable shall be based on Upline's or Agent's (as applicable) hierarchy level as of the original Aetna application received date.

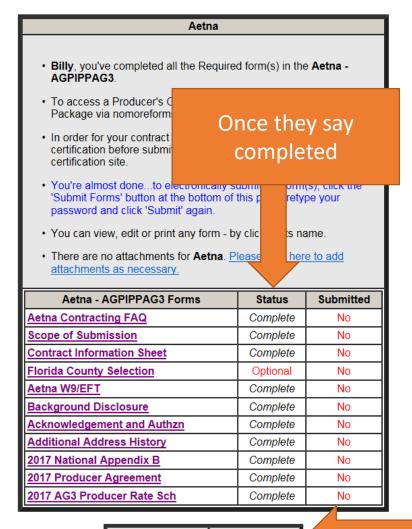

Return to nmf Logon Submit Forms

#### Submit Forms

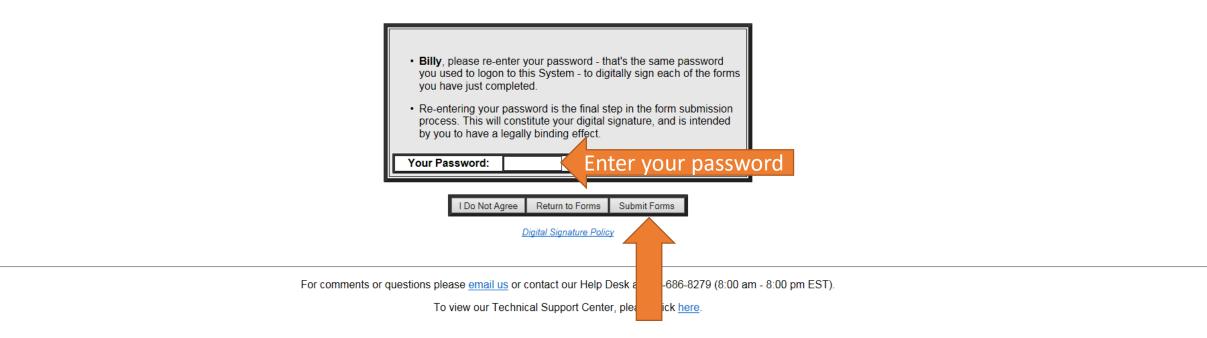

#### **Confirm Submission**

## aetna

| Aetna                                                                                                  |                       |
|----------------------------------------------------------------------------------------------------|-----------------------|
| <ul> <li>Billy, review the information below and click the 'Su<br/>the bottom of this page.</li> </ul> | ubmit' button at      |
| There are no attachments for submission.                                                               |                       |
| Your information will be delivered to this location: A                                                 | gent Pipeline, Inc. 🗸 |
| Aetna - AGPIPPAG3 Forms                                                                                | Status                |
| Additional Address History                                                                             | Required              |
| Scope of Submission                                                                                    | Required              |
| Aetna W9/EFT                                                                                           | Required              |
| Aetna Contracting FAQ                                                                                  | Required              |
| 2017 AG3 Producer Rate Sch                                                                             | Required              |
| 2017 National Appendix B                                                                               | Required              |
| 2017 Producer Agreement                                                                                | Required              |
| Contract Information Sheet                                                                             | Required              |
| Background Disclosure                                                                                  | Required              |
| Acknowledgement and Authzn                                                                             | Required              |
|                                                                                                    |                       |
| Return to Forms Submit Forms                                                                           |                       |

For comments or questions please email us or contact our Help Desk at 800-686-8279 (8:00 am - 8:00 pm EST).

To view our Technical Support Center, please click here.

## You are now finished with you AETNA contract!

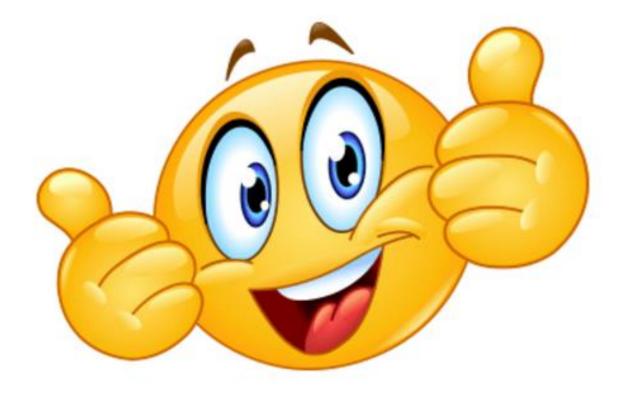

## How to start your

## aetna modules

## Go to <u>https://aetna.cmpsystem.com/ext/ahip/login.php</u>

| Contact Aetna<br>Phone: 1-866-714-9301   Email: suppor                                                                                                    | t@ahipmedicaretraining.com                                                                     |                                               |                                                                                                    |
|----------------------------------------------------------------------------------------------------|------------------------------------------------------------------------------------------------|-----------------------------------------------|----------------------------------------------------------------------------------------------------|
| aetna                                                                                                    | Login                                                                                          |                                               |                                                                                                    |
|                                                                                                    | Welcome to Aetna Medicare Product C                                                            | ertification Training for Individual Medicare | Attention Brokers                                                                                                    |
| COVENTRY <sup>®</sup><br>Health Care                                                                                                    | For Group Medicare certific                                                                    | ation training, please click here.            | Aetna 2018 Individual and<br>Group Medicare broker                                                                                                    |
| An Aetna Company                                                                                                    | Sign In                                                                                        | Register                                      | certification courses will be<br>available beginning                                                                                                    |
| Contact us<br>Difficulty with your online training?<br>Contact us: 1-866-714-9301<br>Resources<br>Certification instructions<br>Individual Medicare<br>Group Internal Producers<br>Group External Producers<br>Group External Producers<br>Federal Marketplace Training<br>for Agents & Brokers<br>Learn more about The AHIP Advantage | Username (NPN or Email)<br>Password<br>Login<br>Forgot your username?<br>Forgot your password? | New users, click here to register.            | 7/11/2017. Aetna's<br>certification portal will be<br>unavailable 7/7/2017 through<br>7/10/2017.<br>2017 Aetna Front Runners<br>must complete 2018 AHIP<br>certification on or after<br>7/11/2017 via the Aetna<br>certification portal in order to<br>take advantage of free AHIP<br>access as part of your Aetna<br>Front Runner program<br>reward. |

https://aetna.cmpsystem.com/

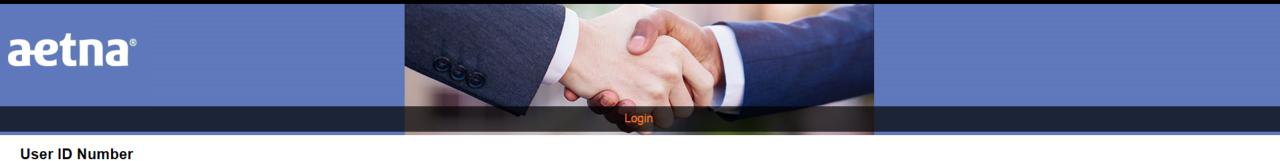

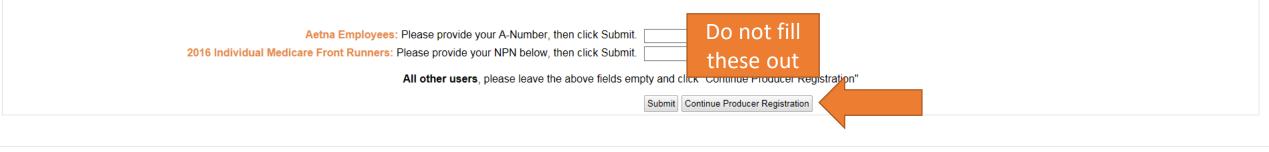

Copyright © 2016

Powered by CourseStage from Web Courseworks Ltd.

You are not logged in. (Login)

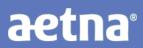

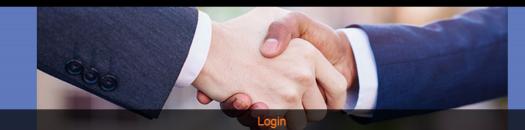

#### Step 1 of 3

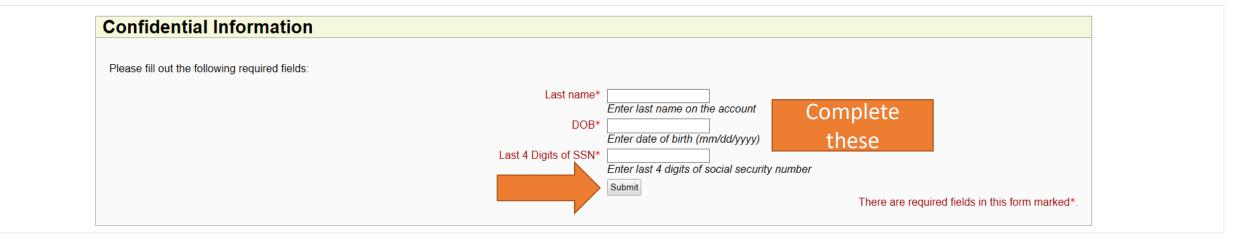

Copyright © 2016

Powered by CourseStage from Web Courseworks Ltd.

You are not logged in. (Login)

| INdille                                                                                        |                                                                                              |
|------------------------------------------------------------------------------------------------|----------------------------------------------------------------------------------------------|
|                                                                                                | refix V                                                                                      |
| First na                                                                                       |                                                                                              |
| Middle n                                                                                       | ame                                                                                          |
| Complete all Last na                                                                           |                                                                                              |
|                                                                                                | uffix V                                                                                      |
| the ones in Red Design                                                                         | ation V                                                                                      |
| Additional information                                                                         |                                                                                              |
|                                                                                                |                                                                                              |
| Company n                                                                                      |                                                                                              |
|                                                                                                | title                                                                                        |
| Phone num                                                                                      | ber*                                                                                         |
| Netter al Decales en Neuel en                                                                  |                                                                                              |
| National Producer Number                                                                       |                                                                                              |
|                                                                                                |                                                                                              |
| Please provide your National Producer Number (NPN) if you have one. Your NPN will serve as yo  | ir username.                                                                                 |
|                                                                                                | PN*                                                                                          |
|                                                                                                | Click here to look up NPN on NIPR website.                                                   |
| Confirm                                                                                        |                                                                                              |
| Confirm N                                                                                      | Verify NPN                                                                                   |
|                                                                                                | Volity IVI IV                                                                                |
| Password                                                                                       |                                                                                              |
|                                                                                                |                                                                                              |
| Provide a password to access the system. The password must have at least 6 characters          |                                                                                              |
|                                                                                                |                                                                                              |
| Passw                                                                                          |                                                                                              |
|                                                                                                | Enter Password                                                                               |
| Confirm passw                                                                                  | Verify Password                                                                              |
|                                                                                                | Veniy Password                                                                               |
| Email address                                                                                  |                                                                                              |
|                                                                                                |                                                                                              |
| Please provide an email address. This email address will be used for password recovery, system | otifications, and as your username should you not have an assigned National Producer Number. |
| Email addr                                                                                     | ess*                                                                                         |
|                                                                                                | Enter email address                                                                          |
| Confirm email addr                                                                             |                                                                                              |
|                                                                                                | Verify email address                                                                         |
|                                                                                                |                                                                                              |

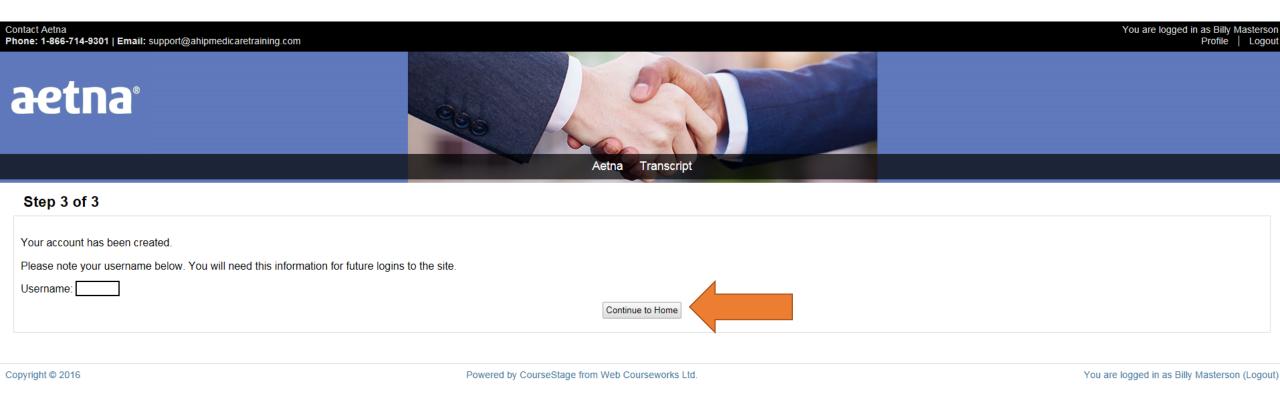

## You have to finish your 2018 AHIP before you are able to start the AETNA modules.

| Contact Aetna<br>Phone: 1-866-714-9301   Email: suppo                                | You are logged in as Billy Mastersor<br>Profile   Logou                                                                                                    |  |  |  |  |
|--------------------------------------------------------------------------------------|----------------------------------------------------------------------------------------------------|--|--|--|--|
| aetna                                                                                | Atta Transcript                                                                                                    |  |  |  |  |
| CONTRATO                                                                             | Getting ready to sell                                                                                                    |  |  |  |  |
| COVENTRY<br>Health Care                                                              | You'll find your learning plan under My certifications below. Click the plus sign to see all of the courses and exams within the plan. Click the first course in the plan to get started.                                                                                                    |  |  |  |  |
| An Aetna Company                                                                     | You're allowed three attempts to pass each course exam with a 90% score or better. When you pass the exam, you can continue with the remaining courses. When you complete all the courses and exams in your learning plan, you will earn your annual certification and credit towards becoming ready to sell. |  |  |  |  |
| Medicare Broker Support                                                              | Individual Medicare brokers: Review the Producer Guide for Ready to Sell and additional Aetna and CMS requirements Individual Medicare Producer Guide.                                                                                                    |  |  |  |  |
| Difficulty with your online training?                                                | Technical notes                                                                                                    |  |  |  |  |
| Contact us:                                                                          | You'll find that the online courses work best with the latest browsers. If you have problems with the course, you can check for an updated browser at one of these websites: Microsoft, Firefox or Google Chrome.                                                                                             |  |  |  |  |
| 1-866-714-9301<br>BrokerSupport@aetna.com                                            | If you're taking the training on Windows or an Android device, you may need to download Adobe Flash Player to view the courses. These courses display well on most tablets and personal computers, but are not formatted for small mobile devices such as mini tablets or smart phones.                       |  |  |  |  |
| Resources                                                                            | Attention Group Medicare Brokers                                                                                                    |  |  |  |  |
| Certification instructions                                                           | If you sell Aetna group Medicare plans, please ensure that 2017 Aetna and Coventry Group Medicare Certification appears in "My Certifications" below. If this option does not appear, follow these steps to add the training to your account.                                                                 |  |  |  |  |
| Individual Medicare                                                                  | 1. Click <b>Profile</b> at the upper right corner of the site<br>2. Click <b>Registration wizard</b>                                                                                                    |  |  |  |  |
| Group Internal Producers                                                             | 3. Check the box for Group Medicare on the left, then select 2017 Group 4. Click Save selections                                                                                                    |  |  |  |  |
| Group External Producers                                                             | 5. Click Aetna under the banner image to return to your training home page                                                                                                    |  |  |  |  |
| CMS                                                                                  | For assistance, please contact Broker Support at 1-866-714-9301.                                                                                                    |  |  |  |  |
| Producer World                                                                       | My Certifications                                                                                                    |  |  |  |  |
|                                                                                      | If you don't see a checkmark next to the section you just completed, refresh this page.                                                                                                    |  |  |  |  |
| a la la la la la la la la la la la la la                                             | 2017 Aetna Individual Medicare                                                                                                    |  |  |  |  |
| Federal Marketplace Training<br>for Agents & Brokers<br>https://aetna.cmpsystem.com/ | Courses                                                                                                    |  |  |  |  |

AHIP Medicare Training

#### Certification instructions

- Individual Medicare
- Group Internal Producers
- Group External Producers
- CMS
- Producer World

#### For

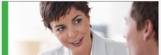

Federal Marketplace Training for Agents & Brokers Learn more about The AHIP Advantage If you sell Aetna group Medicare plans, please ensure that 2017 Aetna and Coventry Group Medicare Certification appears in "My Certifications" below. If this option does not appear, follow these steps to add the training to your account.

Click Profile at the upper right corner of the site
 Click Registration wizard
 Check the box for Group Medicare on the left, then select 2017 Group
 Click Save selections
 Click Aetna under the banner image to return to your training home page

For assistance, please contact Broker Support at 1-866-714-9301.

#### My Certifications

| Courses                                                                                     |                                                     |                                                         |                                      |                                               |
|---------------------------------------------------------------------------------------------|-----------------------------------------------------|---------------------------------------------------------|--------------------------------------|-----------------------------------------------|
| AHIP Medicare Training                                                                      |                                                     |                                                         |                                      |                                               |
| 2017 Individual Core Medicare Requirement                                                   | ts                                                  |                                                         |                                      |                                               |
|                                                                                             | nduct. You'll find out what compliance means to us  |                                                         |                                      |                                               |
| You'll learn to use the Aetna/Coventry Produce                                              | r Guide. And, you'll see how important the guide is | <ul> <li>it has everything you'll need to do</li> </ul> | business with us.                    |                                               |
| 2017 Individual Core Certification - Master                                                 |                                                     |                                                         |                                      |                                               |
| The information you've read prepares you to co                                              | mply with our Code of Conduct and follow the proc   | esses outlined in the Aetna Produce                     | Guide. Now you can test your know    | vledge.                                       |
|                                                                                             | questions on the test. You have to score 90% or b   |                                                         |                                      |                                               |
| Note: Simply closing the exam window does no                                                | t count as an attempt/submission. If you close the  |                                                         | ed and you will need to re-start the | exam.                                         |
| 2017 Prescription Drug Plan                                                                 | Thes                                                | e modules are                                           |                                      |                                               |
| 2017 Aetna Individual MA/MAPD                                                               | for 2                                               | 017, 2018 will                                          |                                      |                                               |
|                                                                                             | h                                                   | e out soon.                                             |                                      |                                               |
|                                                                                             | Ition Survey                                        |                                                         |                                      | d through the cortification. Blooco take a fe |
| 2017 Individual Medicare Producer Certific<br>Your contification experience has a direct li | k to your ability to sell Aetna/Coventry Medica     | ro producte. Mo want to be sure t                       |                                      |                                               |

#### **Calendar Of Events**

Show events within 50 miles vof ZIP code 33305 Submit